## **ADOBE PHOTOSHOP** Вермеер на кухне

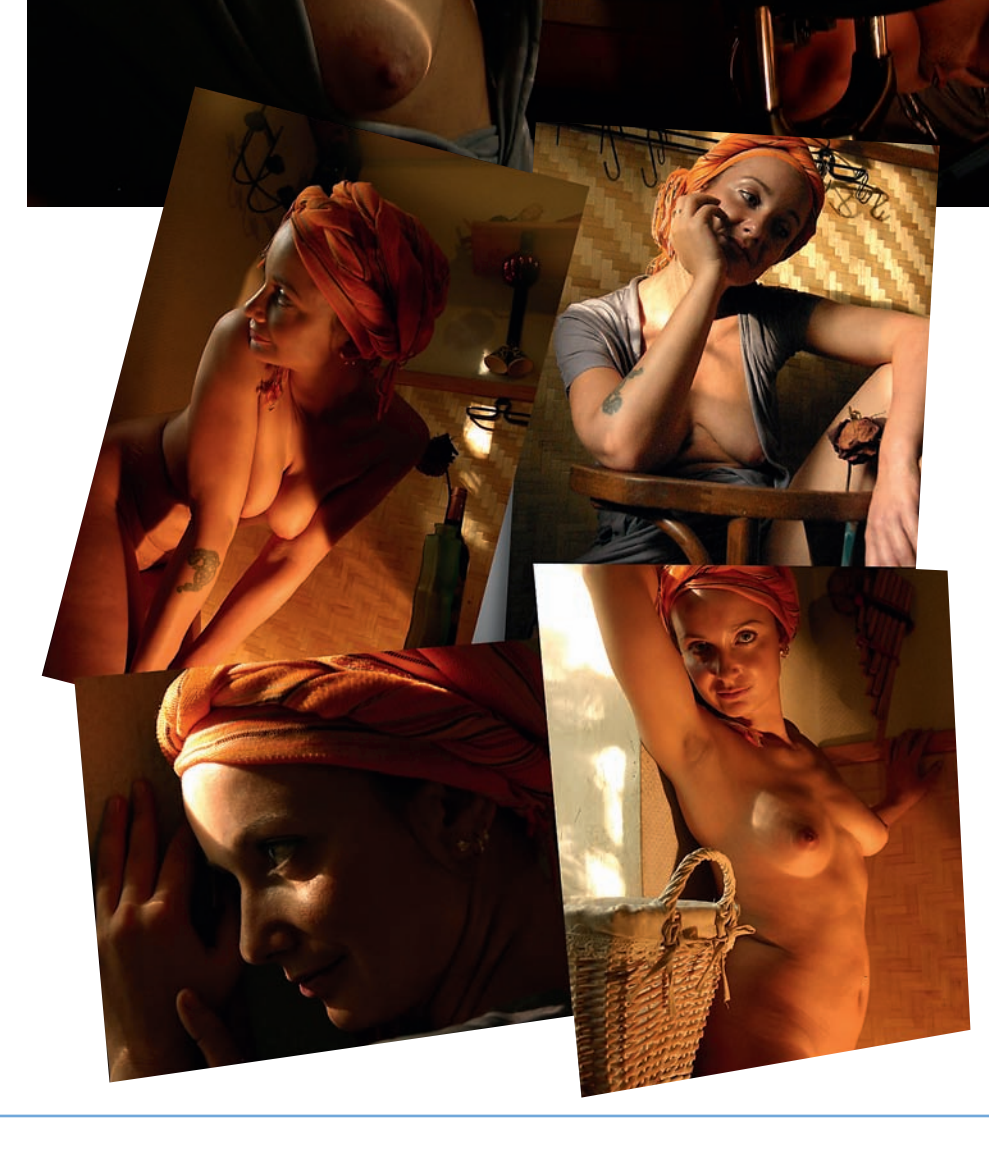

## **Монтаж**

Для начала работы хорошо иметь пред. варительный эскиз общей композиции. При съемке нужно оставить на исходных фото. графиях фона побольше — это будут места склеек, и с ними предстоит много возиться.

Рассмотрим подробный ход работы при соединении двух фотографий, поскольку в дальнейшем все шаги будут повторяться.

1. Открываем в Photoshop первые две фотографии из выбранных для монтажа. Создаем новый документ (File > Open > New), задав для него достаточный размер, чтобы на нем поместились все фотографии, которые войдут в будущую композицию.

2. Перетаскиваем инструментом Drug and Drop («Тащи и отпускай») обе фотогра. фии в новый документ. Применим маску (Layer > Mask) к одной из фотографий. За. тем инструментом Lаssо (Лассо) начерно обтравливаем фон на маске. Сдвигаем об. травленное изображение в то место, где оно должно, по нашему замыслу, располагаться в будущей композиции.

3. Маленькой мягкой кистью с неболь. шой прозрачностью возвращаем грубо об. травленные мелкие элементы на место. Прозрачность лучше установить поменьше так работа на каждом участке будет прохо. дить в несколько приемов, зато точность ее